# **AHDVR / IPNVR**

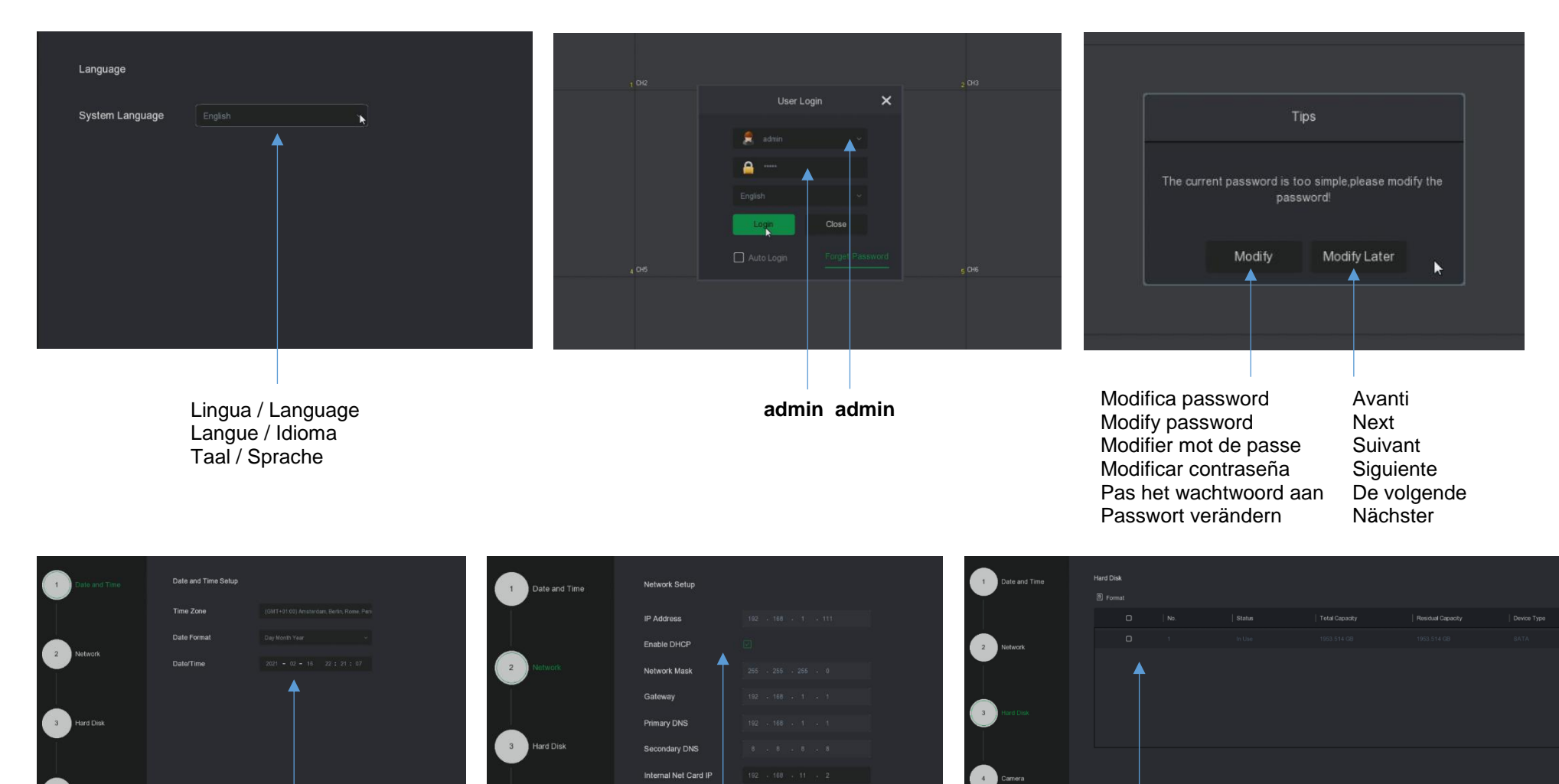

Modifica data/ora Edit date/hour Modifier date/heure Modificar fecha/hora Bewerk datum / uur Datum / Stunde bearbeiten

Parametri di rete Network parameters Paramètres réseau Parámetros de la red Netwerkparameters Netzwerkparameter

Controllo Hard disk Hard disk Check Vérification du disque dur Verificación de HDD Controle van de harde schijf Festplattenprüfung

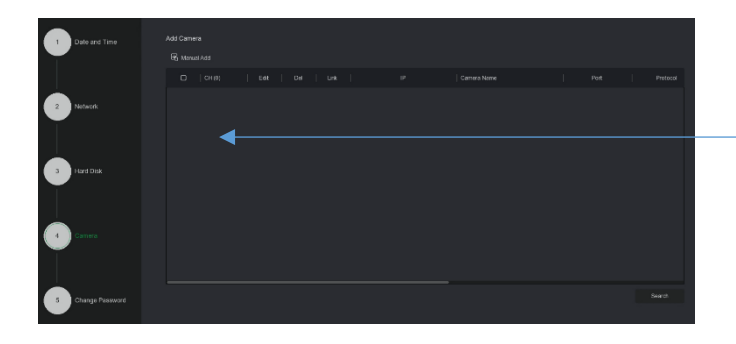

Ricerca telecamere IP IP cameras search Recherche de caméras IP Búsqueda de cámaras IP IP-camera's zoeken IP-Kameras suchen

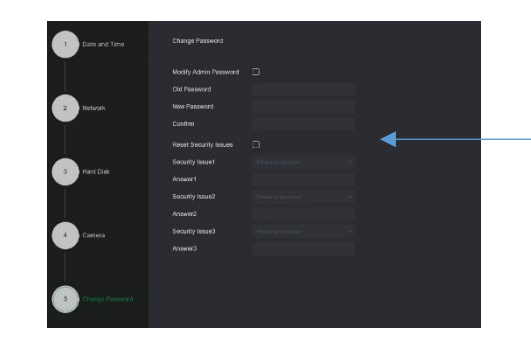

Cambio password Password change Changement de mot de passe Cambio de contraseña Wachtwoord verandering Passwortänderung

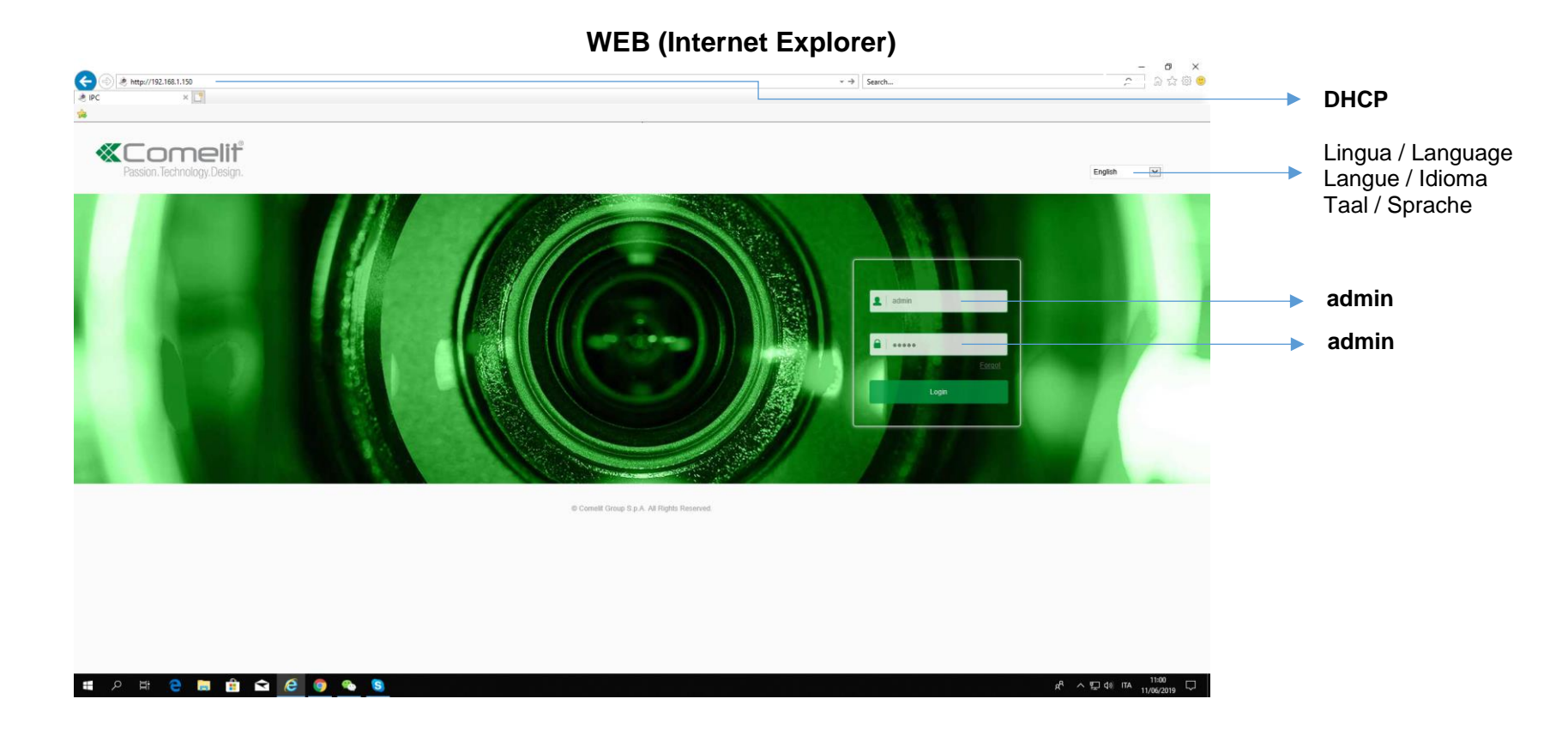

 **APP Comelit View Smart**

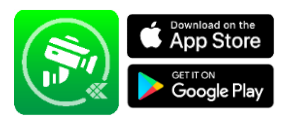

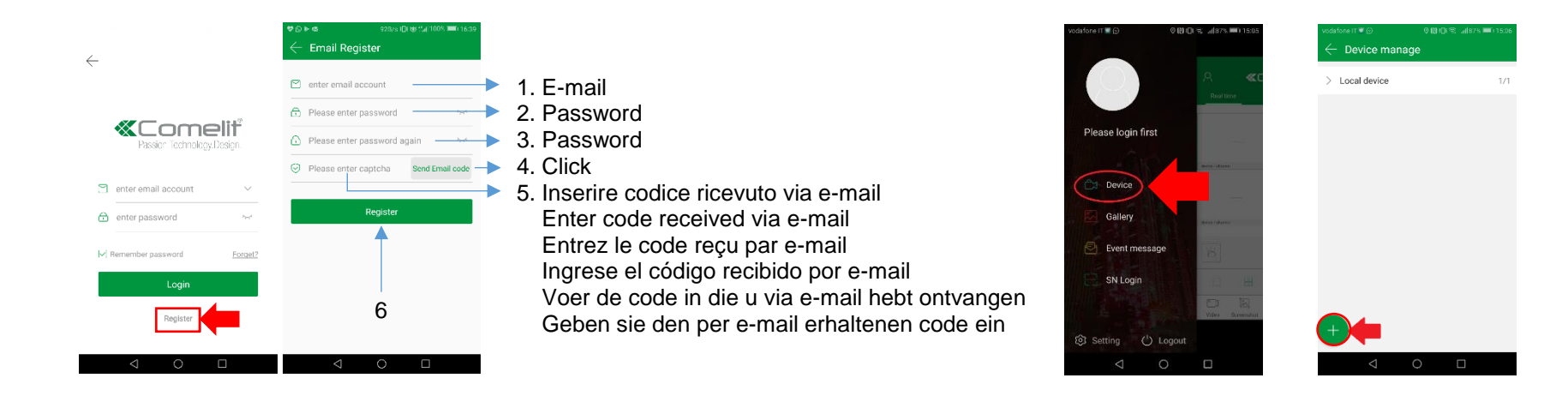

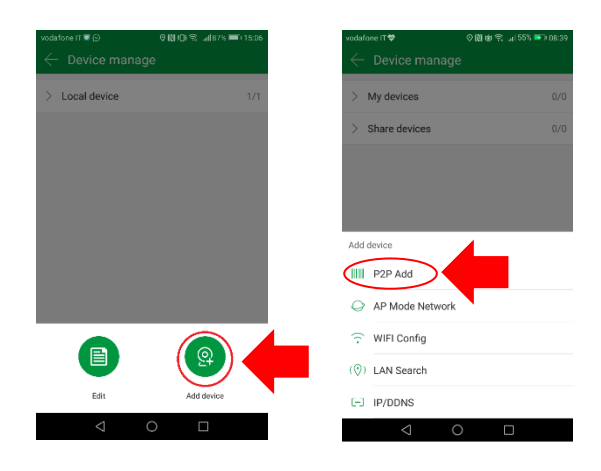

NVR MENU  $Rete \rightarrow P2P$ Network  $\rightarrow$  P2P Réseau  $\rightarrow$  P2P  $Red \rightarrow P2P$ Netwerk  $\rightarrow$  P2P Netzwerk  $\rightarrow$  P2P

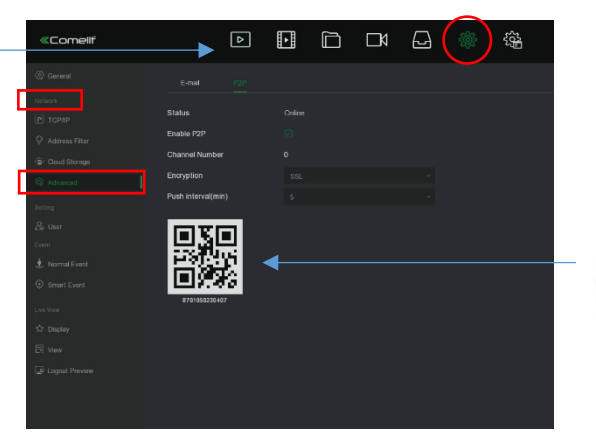

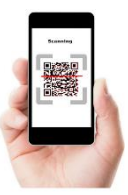

### **DOWNLOAD:**

### pro.comelitgroup.com **DOWNLOAD**

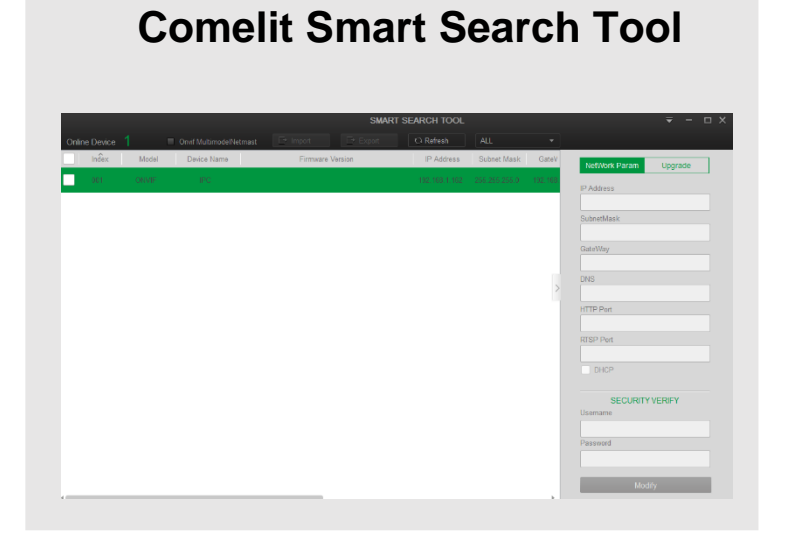

## **Software Comelit Smart CMS**

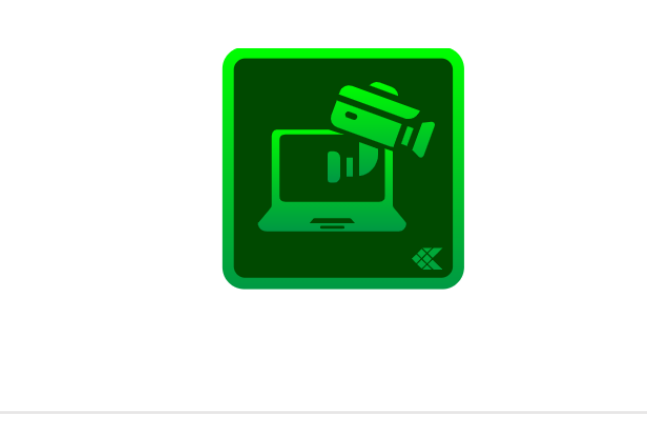

#### www.comelitgroup.com

Manuale completo Full manual Manuel complet Manual completo Volledige handleiding Vollständiges handbuch

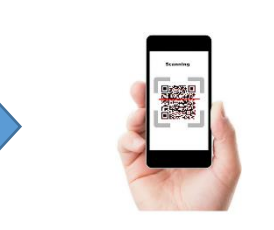

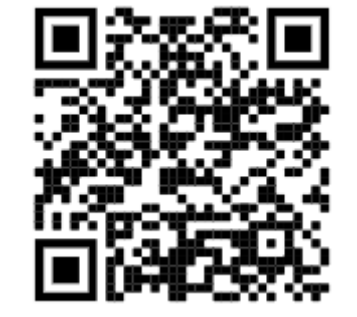

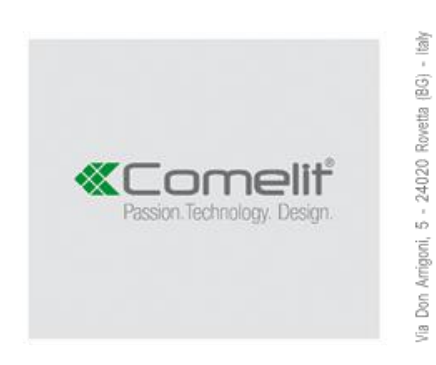